## **Final Exam**

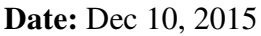

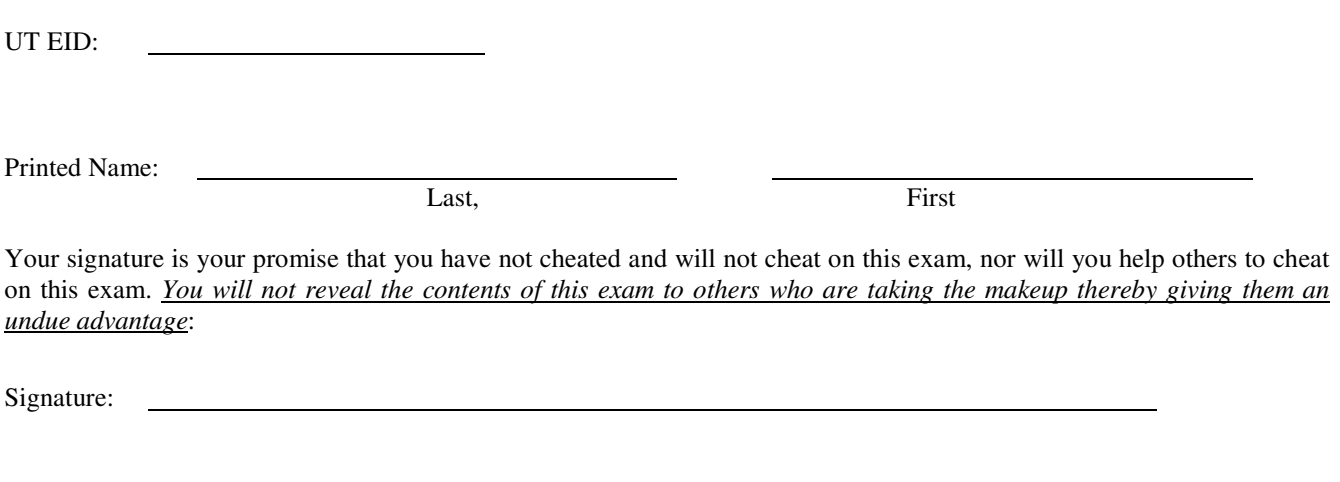

#### **Instructions:**

- Closed book and closed notes. No books, no papers, no data sheets (other than the last four pages of this Exam)
- No devices other than pencil, pen, eraser (no calculators, no electronic devices), please turn cell phones off.
- Please be sure that your answers to all questions (and all supporting work that is required) are contained in the space (boxes) provided. *Anything outside the boxes will be ignored in grading*.
- You have 180 minutes, so allocate your time accordingly.
- For all questions, unless otherwise stated, find the most efficient (time, resources) solution.
- Unless otherwise stated, make all I/O accesses friendly.
- *Please read the entire exam before starting. See supplement pages for Device I/O registers.*

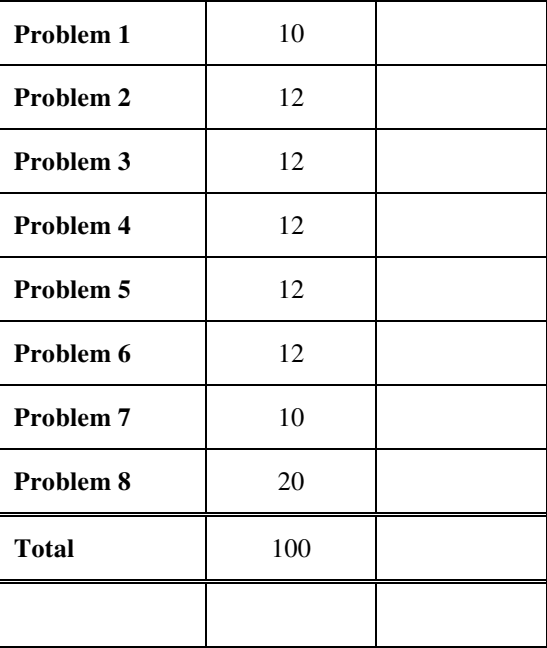

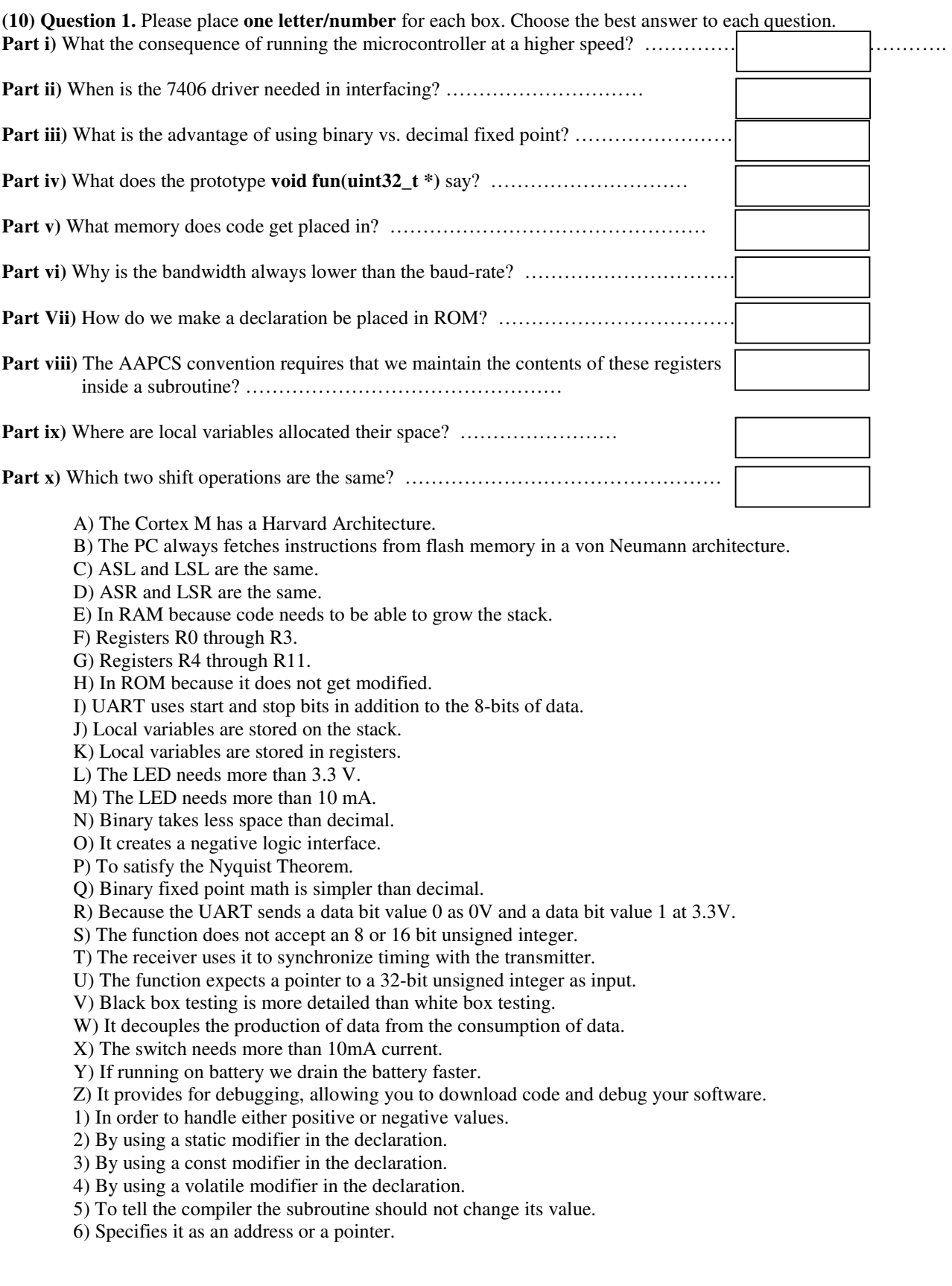

#### **(12) Question 2**

**(5) Part a)** What are the Condition code bits after each of the following ARM instructions are executed sequence?

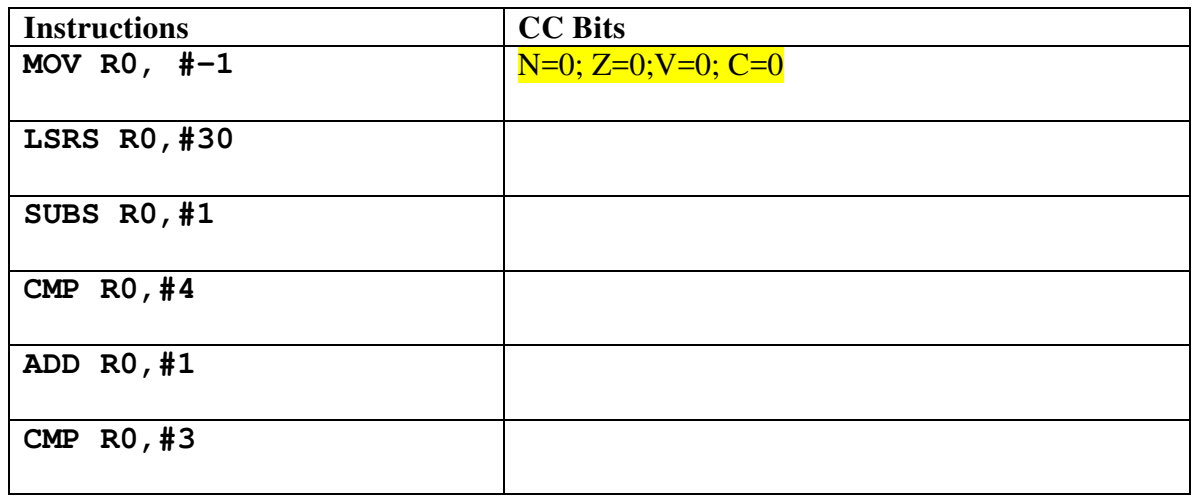

**(2) Part b)** Calculate the divider and the Integer and fractional part of the Baud-rate assuming we want a 100kbps baud-rate. The clock rate is 50MHz.

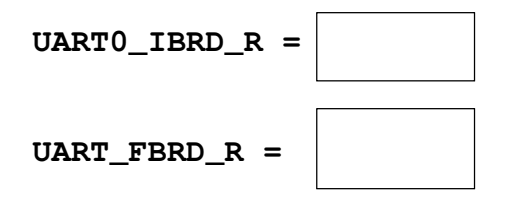

**(2) Part c)** A repeating pulse signal that is ON for 5ms and OFF for 5ms is being sampled in an application. What should the sampling frequency be to faithfully capture the signal?

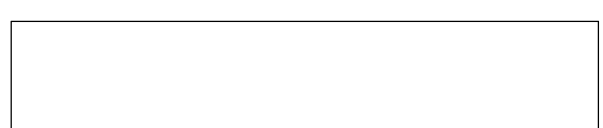

**(3) Part d)** In the LED circuit interface to the right the operating point of the LED is (3V, 5mA) and the V<sub>OL</sub>=0.5V. Will the interface work? If it works then calculate the value of R. If it does not work, explain why?

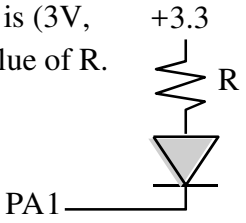

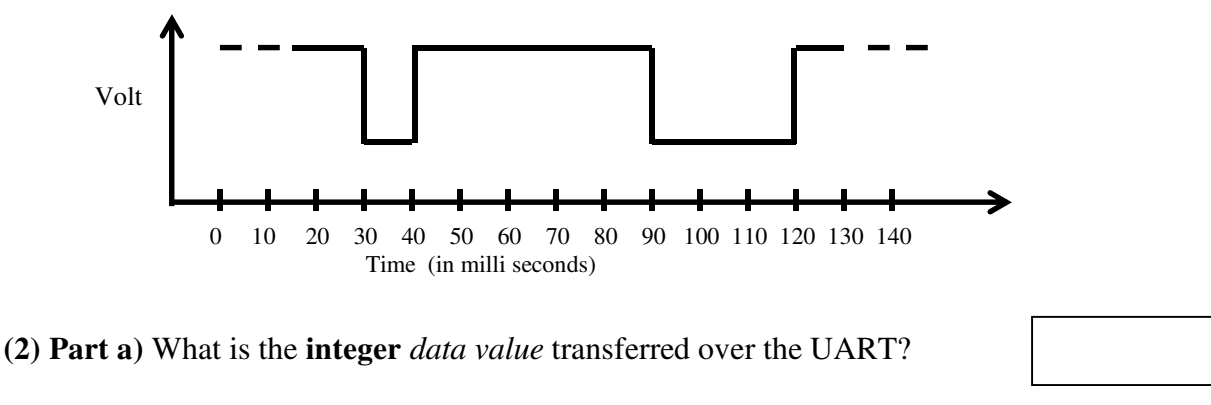

**(12) Question 3.** Reverse-engineer UART parameters from the trace observed at a receiver below.

**(2) Part b)** What is the *baud rate* in **bits/sec**?

**(2) Part c)** What is the *maximum bandwidth* in **bytes per second**?

**(4) Part d)** Assume the UART has been initialized with busy wait synchronization. Write a C function that writes one character to the UART.

 **(2) Part e)** Assuming the clock is at 80MHz, what value was written to the IBRD register to achieve the baud-rate calculated above?

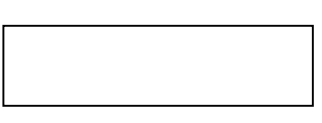

#### **(12) Question 4.**

**a) (4 points)** For a 8-bit ADC with an analog input voltage range of 0 to2.55V, what are the following:

- (i) ADC precision
- (ii) ADC range
- (iii) ADC resolution

**b) (2 points)** What will the above 8-bit ADC return if the input voltage is 1.0V?

**c) (6 points)** Write an *ADC0\_In* function (in C) that uses busy-wait synchronization to sample the ADC. The function reads the ADC output, and returns the 8-bit binary number. Assume the ADC has already been initialized to use sequencer 3 with a software trigger and channel 1. See supplement pages for ADC registers.

 **uint8\_t ADC0\_In(void) {** 

### **(12) Question 5.**

The desired operating point of an LED is 1V, 10mA. Interface this LED to PB12 using positive logic. Assume the  $V_{OL}$  of the 7406 is 0.5V. Assume the microcontroller output voltages are  $V_{OH} = 3.3V$  and  $V_{OL} = 0.2V$ . Specify values for any resistors needed. Show equations of your calculations used to select resistor values.

Draw the circuit along with any additional components needed.

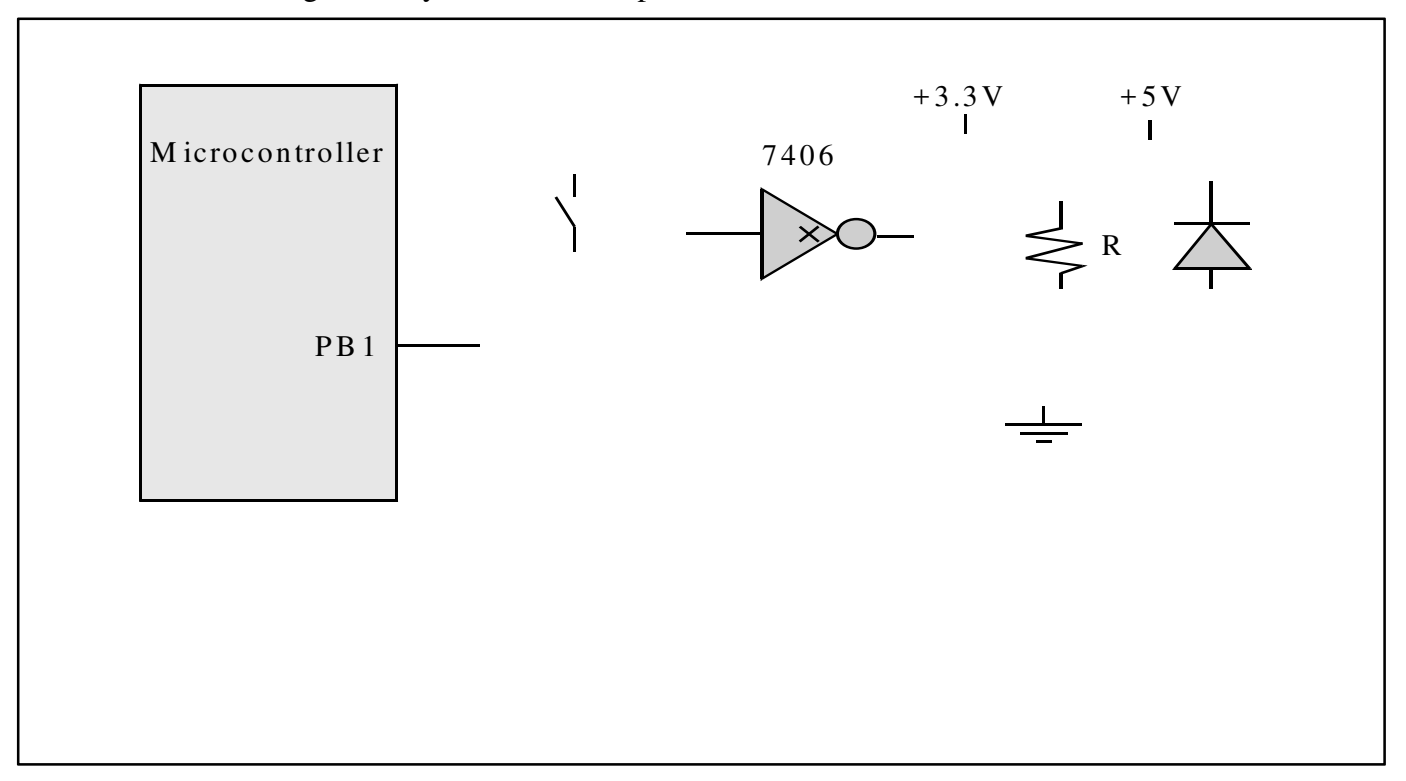

#### **(12) Question 7: FIFO**

Write a C program that implements a FIFO data structure with exactly two elements. You have to implement the **Fifo\_Init, FiFo\_Get** and **Fifo\_Put** functions. The FiFo declaration and function prototypes for the functions are given below. Feel free to add any global variables you need: **// Declarations** 

# **char FiFo[2];**

**// Add any other declarations here** 

**//Prototypes of the stack functions that you can use // Assume stacks do not overflow (infinite size) void FiFo\_Init(); // Initializes the FiFo variables unit8\_t FiFo\_Put(char data); // Adds data to Fifo returns 0/1 // for failure/success unit8\_t FiFo\_Get(char \*data); // Copies to \*data from Fifo //returns 0/1 for failure/success**  **(10) Question 8**: Convert the C code into assembly, assuming the AAPCS parameter passing convention and local variables. Remember, local variables use the stack, not registers.

```
uint16_t pow(unit8_t base, uint8_t exp){ 
   uint16_t prod; 
   uint16_t n; 
   prod = 1; 
   for(n=exp; n>0; n--) { 
     prod = prod * base; 
   } 
   return prod; 
}
```
**(20) Question 9**: **(Program)** A stepper motor can be controlled by writing a 4-bit number to it. The repeating sequence 5,6,10,9,5,6,10,9… moves it clockwise (CW) and the repeating sequence 5,9,10,6,5,9,10,6… moves it counter clockwise (CCW). The delay between writes determines the speed of the motor. Assume a constant speed of the motor with time between writes of 50ms. Design a Moore FSM with four states that takes a single input PA0 (0: CW; 1:CCW) and four outputs (PD0-3).

**a) (10 points)** Give the FSM state graph for the stepper motor.

**b) (10 points)** Complete the code below by adding state #defines and FSM array entries and the FSM loop.

```
struct State{ 
 uint8_t out; // output produced in this state 
 uint32_t wait; // delay in 10µs units 
 uint8_t next[4]; // list of next states 
}; 
typedef struct State SType; 
SType FSM[4] = { 
} 
SType curState = ; //set the initial state here
int main() { 
      // All Port Initialization done for you – Ccomplete the FSM loop below 
 … 
      while(1){ 
     } 
}
```
**Memory access instructions** 

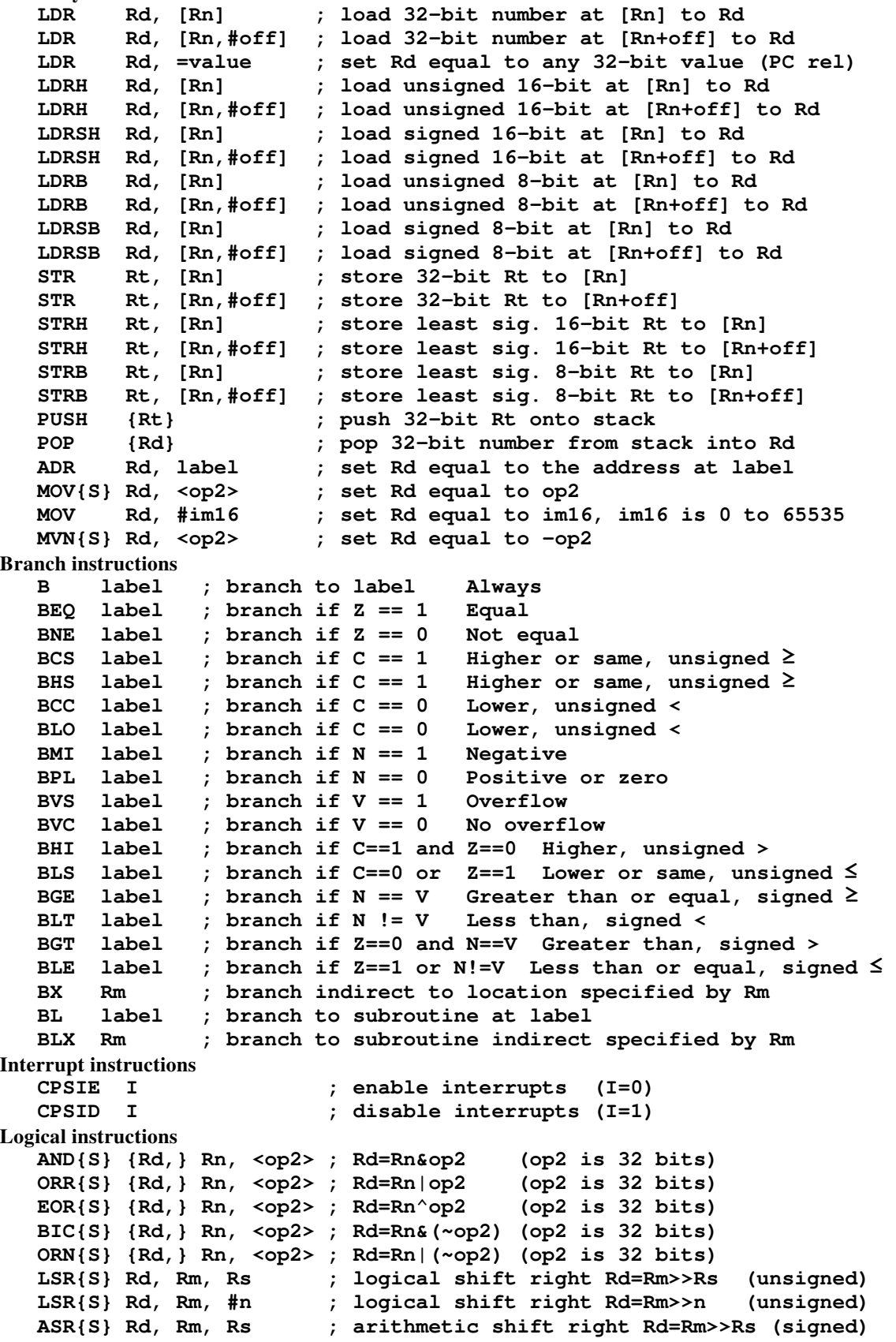

```
 ASR{S} Rd, Rm, #n ; arithmetic shift right Rd=Rm>>n (signed) 
   LSL{S} Rd, Rm, Rs ; shift left Rd=Rm<<Rs (signed, unsigned) LSL{S} Rd, Rm, #n ; shift left Rd=Rm<<n (signed, unsigned)
                           LSL{S} Rd, Rm, #n ; shift left Rd=Rm<<n (signed, unsigned) 
Arithmetic instructions 
    ADD{S} {Rd,} Rn, <op2> ; Rd = Rn + op2 
    ADD{S} {Rd,} Rn, #im12 ; Rd = Rn + im12, im12 is 0 to 4095 
    SUB{S} {Rd,} Rn, <op2> ; Rd = Rn - op2 
    SUB{S} {Rd,} Rn, #im12 ; Rd = Rn - im12, im12 is 0 to 4095 
    RSB{S} {Rd,} Rn, <op2> ; Rd = op2 - Rn 
    RSB{S} {Rd,} Rn, #im12 ; Rd = im12 – Rn 
    CMP Rn, <op2> ; Rn – op2 sets the NZVC bits 
    CMN Rn, <op2> ; Rn - (-op2) sets the NZVC bits 
    MUL{S} {Rd,} Rn, Rm ; Rd = Rn * Rm signed or unsigned 
    MLA Rd, Rn, Rm, Ra ; Rd = Ra + Rn*Rm signed or unsigned 
    MLS Rd, Rn, Rm, Ra ; Rd = Ra - Rn*Rm signed or unsigned 
    UDIV {Rd,} Rn, Rm ; Rd = Rn/Rm unsigned 
    SDIV {Rd,} Rn, Rm ; Rd = Rn/Rm signed 
Notes Ra Rd Rm Rn Rt represent 32-bit registers 
      value any 32-bit value: signed, unsigned, or address 
      {S} if S is present, instruction will set condition codes 
      #im12 any value from 0 to 4095 
      #im16 any value from 0 to 65535 
      {Rd,} if Rd is present Rd is destination, otherwise Rn 
      #n any value from 0 to 31 
      #off any value from -255 to 4095 
      label any address within the ROM of the microcontroller 
      op2 the value generated by <op2> 
Examples of flexible operand <op2> creating the 32-bit number. E.g., Rd = Rn+op2
    ADD Rd, Rn, Rm ; op2 = Rm 
    ADD Rd, Rn, Rm, LSL #n ; op2 = Rm<<n Rm is signed, unsigned 
    ADD Rd, Rn, Rm, LSR #n ; op2 = Rm>>n Rm is unsigned 
    ADD Rd, Rn, Rm, ASR #n ; op2 = Rm>>n Rm is signed 
    ADD Rd, Rn, #constant ; op2 = constant, where X and Y are hexadecimal digits: 
             • produced by shifting an 8-bit unsigned value left by any number of bits 
               • in the form 0x00XY00XY
                • in the form 0xXY00XY00
                • in the form 0xXYXYXYXY
 DCB 1,2,3 ; allocates three 8-bit byte(s) 
       DCW 1,2,3 ; allocates three 16-bit halfwords 
       DCD 1,2,3 ; allocates three 32-bit words 
       SPACE 4 ; reserves 4 bytes 
                 R0
                  R1
                 R2
                  R3
                  R4
                  R5
                  R6
                  R7
                  R8
                  R9
                 R10
                 R11
                 R12
               R13 (MSP)
                R14 (LR)
  Program counter R15 (PC)
    Stack pointer
     Link register
   General
   purpose
   registers
                            Condition code bits 
                            N negative 
                            Z zero 
                            V signed overflow 
                            C carry or 
                               unsigned overflow 
                                                                   256k Flash
                                                                     ROM
                                                                    32k RAM
                                                                    I/O ports
                                                                   Internal I/O
                                                                      PPB
                                                                               0x0000.0000
                                                                               0x0003.FFFF
                                                                               0x2000.0000
                                                                               0x2000.7FFF
                                                                               0x4000.0000
                                                                               0x400F.FFFF
                                                                               0xE000.0000
                                                                               0xE004.1FFF
```
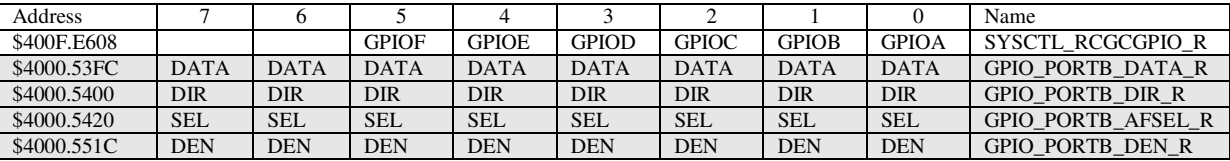

**Table 4.5. TM4C123 Port B parallel ports. Each register is 32 bits wide. Bits 31 – 8 are zero.** 

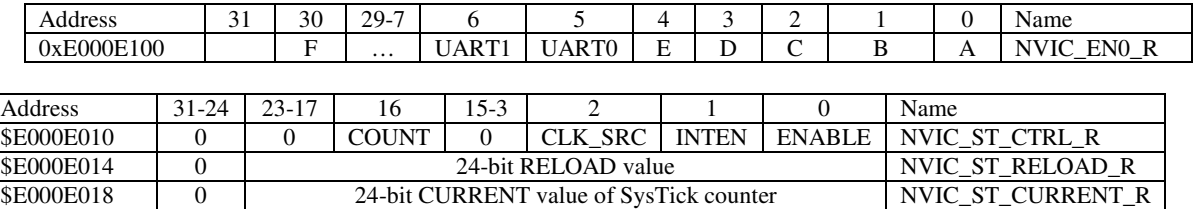

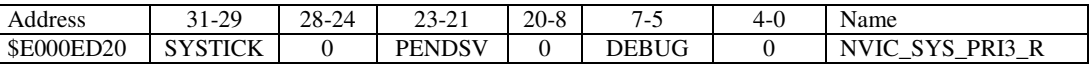

**Table 9.6. SysTick registers.** 

Table 9.6 shows the SysTick registers used to create a periodic interrupt. SysTick has a 24-bit counter that decrements at the bus clock frequency. Let *fBUS* be the frequency of the bus clock, and let *n* be the value of the **RELOAD** register. The frequency of the periodic interrupt will be  $f_{BUS}(n+1)$ . First, we clear the **ENABLE** bit to turn off SysTick during initialization. Second, we set the **RELOAD** register. Third, we write to the **NVIC\_ST\_CURRENT\_R** value to clear the counter. Lastly, we write the desired mode to the control register, **NVIC\_ST\_CTRL\_R**. To turn on the SysTick, we set the **ENABLE** bit. We must set **CLK\_SRC**=1, because **CLK\_SRC**=0 external clock mode is not implemented. We set **INTEN** to enable interrupts. The standard name for the SysTick ISR is **SysTick\_Handler**.

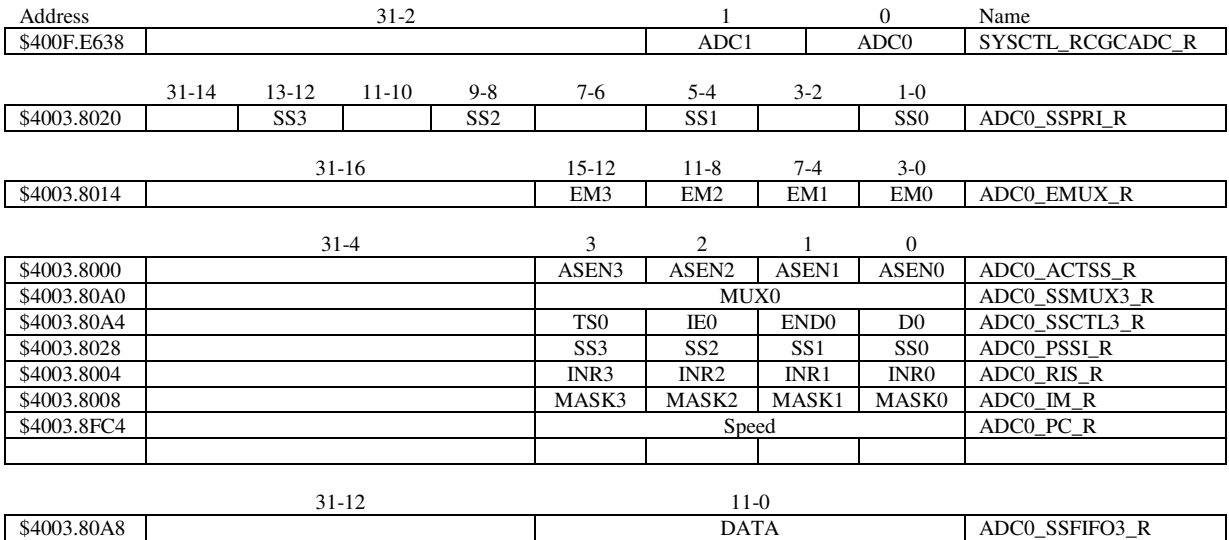

**Table 10.3. The TM4C ADC registers. Each register is 32 bits wide. LM3S has 10-bit data.** 

Set Speed to 00 for slow speed operation. The ADC has four sequencers, but we will use only sequencer 3. We set the **ADC\_SSPRI\_R** register to 0x3210 to make sequencer 3 the lowest priority. Because we are using just one sequencer, we just need to make sure each sequencer has a unique priority. We set bits 15–12 (**EM3**) in the **ADC\_EMUX\_R** register to specify how the ADC will be triggered. If we specify software start (**EM3**=0x0), then the software writes an 8 (**SS3**) to the **ADC\_PSSI\_R** to initiate a conversion on sequencer 3. Bit 3 (**INR3**) in the **ADC\_RIS\_R** register will be set when the conversion is complete. We can enable and disable the sequencers using the **ADC\_ACTSS\_R** register. Which channel we sample is configured by writing to the **ADC\_SSMUX3\_R** register. The **ADC\_SSCTL3\_R** register specifies the mode of the ADC sample. Clear **TS0**. We set **IE0** so that the **INR3** bit is set on ADC conversion, and clear it when no flags are needed. We will set **IE0** for both interrupt and busy-wait synchronization. When using sequencer 3, there is only one

sample, so **END0** will always be set, signifying this sample is the end of the sequence. Clear the **D0** bit. The **ADC\_RIS\_R** register has flags that are set when the conversion is complete, assuming the **IE0** bit is set. Do not set bits in the **ADC\_IM\_R** register because we do not want interrupts. Write one to **ADC\_ISC\_R** to clear the corresponding bit in the **ADC\_RIS\_R** register.

UART0 pins are on PA1 (transmit) and PA0 (receive). The **UART0\_IBRD\_R** and **UART0\_FBRD\_R** registers specify the baud rate. The baud rate **divider** is a 22-bit binary fixed-point value with a resolution of 2-6. The **Baud16** clock is created from the system bus clock, with a frequency of (Bus clock frequency)/**divider**. The baud rate is

**Baud rate** = **Baud16**/**16** = (Bus clock frequency)/(16\***divider**) We set bit 4 of the **UART0\_LCRH\_R** to enable the hardware FIFOs. We set both bits 5 and 6 of the **UART0\_LCRH\_R** to establish an 8-bit data frame. The **RTRIS** is set on a receiver timeout, which is when the receiver FIFO is not empty and no incoming frames have occurred in a 32-bit time period. The arm bits are in the **UART0\_IM\_R** register. To acknowledge an interrupt (make the trigger flag become zero), software writes a 1 to the corresponding bit in the **UART0\_IC\_R** register. We set bit 0 of the **UART0\_CTL\_R** to enable the UART. Writing to **UART0\_DR\_R** register will output on the UART. This data is placed in a 16-deep transmit hardware FIFO. Data are transmitted first come first serve. Received data are place in a 16-deep receive hardware FIFO. Reading from **UART0\_DR\_R** register will get one data from the receive hardware FIFO. The status of the two FIFOs can be seen in the **UART0\_FR\_R** register (FF is FIFO full, FE is FIFO empty). The standard name for the UART0 ISR is **UART0\_Handler**. RXIFLSEL specifies the receive FIFO level that causes an interrupt (010 means interrupt on  $\geq$  1/2 full, or 7 to 8 characters). TXIFLSEL specifies the transmit FIFO level that causes an interrupt (010 means interrupt on  $\leq \frac{1}{2}$  full, or 9 to 8 characters).

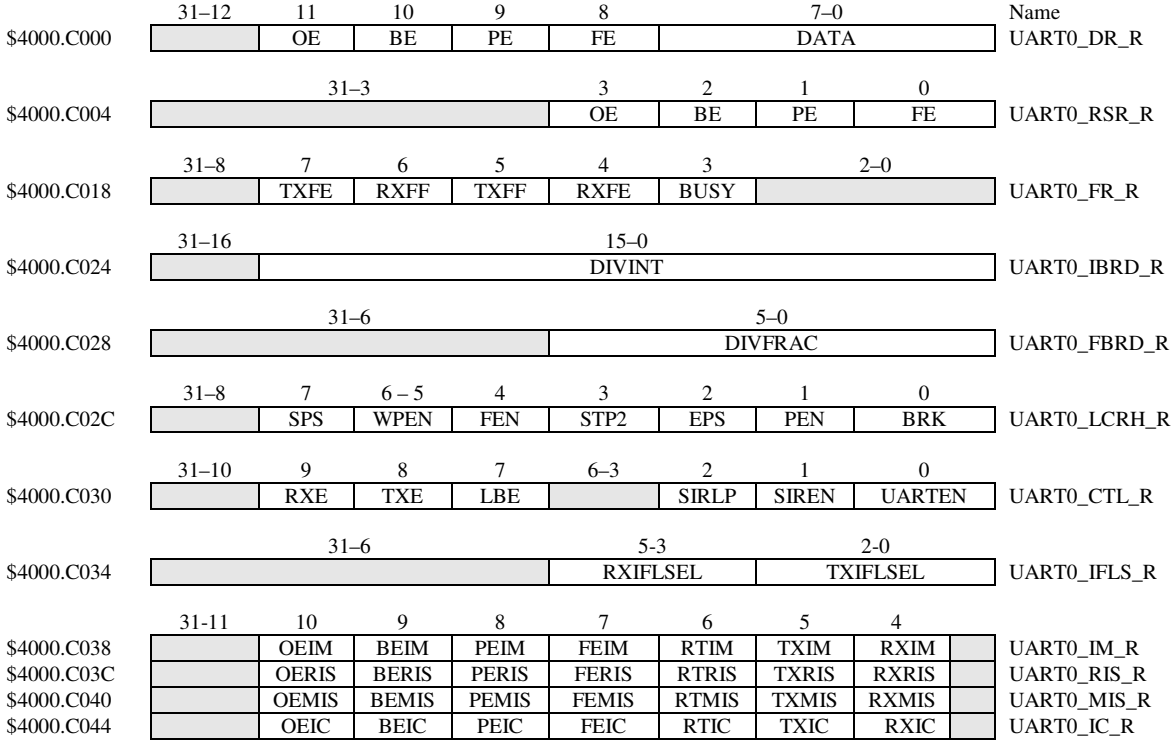

**Table 11.2. UART0 registers. Each register is 32 bits wide. Shaded bits are zero.**